## SR\_0420431\_q в точке входа 5.2 \_ep\_nso\_purcb\_m\_10rd\_ex\_reestr\_0420417\_mal

Архитектура в таксономии 5.2 для Схема «SR\_0420431\_q» верно определена в точке входа «5.2 \_ep\_nso\_purcb\_m\_10rd\_ex\_reestr\_0420417\_mal».

## В соответствии с Разъяснениями по формированию отчетности, опубликованными на сайте Банка России:

«Также отчетность по форме 0420431 профессиональному участнику в соответствии с Положением № 481-П не определившему ни по одному из показателей деятельности в качестве годового диапазона квартальный диапазон, указанный в графах 4 и 5 приложения к Положению № 481-П, а также профессиональному участнику в текущем или предыдущем календарном году получившему впервые выданную лицензию профессионального участника, следует представлять следующим образом:

- $\bullet$ разделы 1 – 9 формы 0420431 за отчетный месяц по состоянию на 31 марта, 30 июня, 30 сентября и 31 декабря включительно не позднее 10 рабочих дней со дня окончания отчетного месяца;
- раздел 10 формы 0420431 за отчетный месяц по состоянию на 31 января, 28 (29) февраля, 30 апреля, 31 мая, 31 июля, 31 августа, 31 октября, 30 ноября включительно не позднее 10 рабочих дней со дня окончания отчетного месяца.»

## Таким образом:

1) Точка входа «5.2\_ep\_nso\_purcb\_m\_10rd\_ex\_reestr\_0420417\_mal» используется только малыми организациями;

2) Точка входа «5.2\_ep\_nso\_purcb\_m\_10rd\_ex\_reestr\_0420417\_mal» используется для представления отчетности только на даты 31 января, 28 (29) февраля, 30 апреля, 31 мая, 31 июля, 31 августа, 31 октября, 30 ноября (когда отчетный месяц не является концом квартала, года) – месячная точка входа;

3) Разделы 1-9 на даты 31 января, 28 (29) февраля, 30 апреля, 31 мая, 31 июля, 31 августа, 31 октября, 30 ноября по данной точке входа НЕ ПРЕДСТАВЛЯЮТСЯ;

4) Раздел 10 на даты 31 января, 28 (29) февраля, 30 апреля, 31 мая, 31 июля, 31 августа, 31 октября, 30 ноября по данной точке входа ПРЕДСТАВЛЯЕТСЯ;

5) Разделы 1 – 9 формы 0420431 за отчетный месяц по состоянию на 31 марта, 30 июня, 30 сентября и 31 декабря представляются малыми организациями по квартальной и годовой точкам входа.

Схема SR\_0420431\_q присутствует в точке входа «5.2\_ep\_nso\_purcb\_m\_10rd\_ex\_reestr\_0420417\_mal» ввиду необходимости ежемесячно представлять раздел 10. В разделе 10 параметр \$par: startQuart отсутствует, вместо него используется \$par:startMonth (что обеспечивает автоматическое определение отчетного периода как месяц).

Облачный продукт

$$
\bullet \quad \text{C3}\quad \text{Cloud XBRICA}
$$

Закажи интеграцию и заполняй xbrl файл по одной кнопке

- $\bullet$   $\boxtimes$  [sales@xbrlca.ru](mailto:sales@xbrlca.ru)
- $\int_{0}^{3}$  +7 (495) 050-44-44

Telegram каналы:

- **O** [XbrlcaNews](https://t.me/XbrlcaNews)
- **O** xhrlcaChat

Поддержка наших клиентов до 00:00

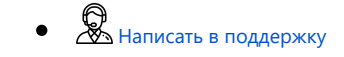

Параметр \$par:startQuart используется в форме 0420431 только в разделе 1, который представляется за отчетный месяц по состоянию на 31 марта, 30 июня, 30 сентября и 31 декабря (по квартальной и годовой точкам входа).

При представлении данных, например, на 31 декабря 2023 (по годовой точке входа) начало квартала будет определено как 30.09.2023 (далее формула учитывает + 1 день) = 01.10.2023, конец отчетного периода = 31.12.2023.

Данные параметры менять вручную не нужно; при этом отчетные данные должны представляться за отчетный месяц (в нашем примере за декабрь 2023). Т.е. дата в контекстах будет определена как с 01.10.2023 по 31.12.2023, а фактическое значение показателя будет представлено за месяц (декабрь 2023).

Дополнительно сообщаем, что в таксономии версии 6.0 (предварительная версия опубликована на официальном сайте Банка России) все разделы приведены к месячному отчетному периоду.